Computing for Medicine: Phase 3, Seminar 3 Project

Jennifer Campbell Associate Professor, Teaching Stream campbell@cs.toronto.edu

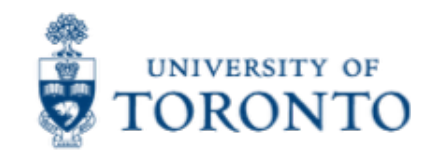

# Reminder: Project Deadlines

- Original plan: project due 4 weeks after each session
- New plan:
	- No restriction on completing a project within a particular time period after each session.
	- Instead, there are three due dates by which you must submit any one of the projects:
		- December 20, 2016 6:00pm
		- January 17, 2016 6:00pm
		- February 28, 2017 6:00pm

# Seminar 3 Project

- The project handout is posted:
	- http://c4m.cdf.toronto.edu/cohort1/phase3/
- Two approaches for doing your work:
	- Use the Computer Science Teaching Labs computing network.
	- Use your personal computer.
- Python3 packages to install:
	- Biopython
		- http://biopython.org/wiki/Download
		- pip3 install biopython

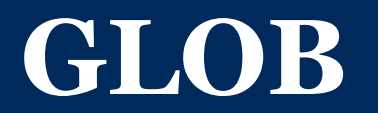

# Python's glob module

- https://docs.python.org/3/library/glob.html
- Used to find files whose names match a given pattern.
- Symbols used:
	- \* (matches zero or more characters)
	- ? (matches exactly one character)
	- [] (matches one character contained within the brackets)

#### Demo

■ Example directory contains the following files: – a.txt, apple.txt, b.jpg, banana.txt, carrot.txt, carrot.jpg

```
>>> glob.glob('*.txt')
['a.txt', 'apple.txt', 'banana.txt', 'carrot.txt']
>>> glob.glob('*.jpg')
['b.jpg', 'carrot.jpg']
>>> glob.glob('?.txt')
['a.txt']
>>> glob.glob('?.*')
\lceil'a.txt', 'b.jpq']
```
### Demo (continued)

```
>>> glob.glob('a*')
['a.txt', 'apple.txt']
>>> glob.glob('*a*')
['a.txt', 'apple.txt', 'banana.txt', 
'carrot.jpg', 'carrot.txt']
\gg qlob.qlob('[ab].*')
['a.txt', 'b.jpg']
>>> glob.glob('[bc]*.txt')
['banana.txt', 'carrot.txt']
```
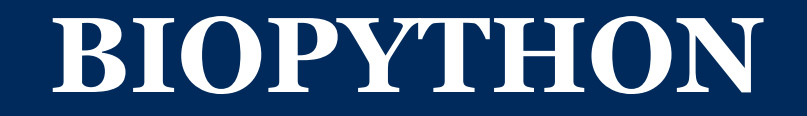

# Python's biopython module

- The starter code in calculate consensus.py uses the biopython module.
- To complete this project, you should read the starter code and aim to understand what that biopython code is doing.
- You will need to model part of your solution to find mutations.py on the starter code provided in calculate\_consensus.py.

#### **UPCOMING SEMINARS**

### Seminar 4: Dr. Chris McIntosh

- Tuesday November 29 2016 6-8pm
- Location: DCS Innovation Lab
- Topic: Computer Vision
- § https://scholar.google.ca/citations?user=PHQGLf0AAAAJ&hl=en

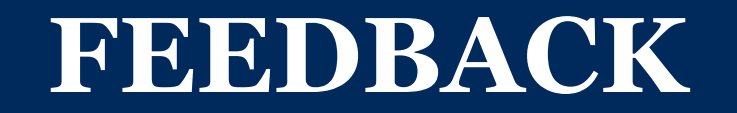

# Phase 3, Seminar 3 Survey

- You will receive an email with the subject "C4M: Phase 3, Seminar 3 Feedback Survey".
- Please complete that survey now:
	- https://www.surveymonkey.com/r/C4MSeminar3